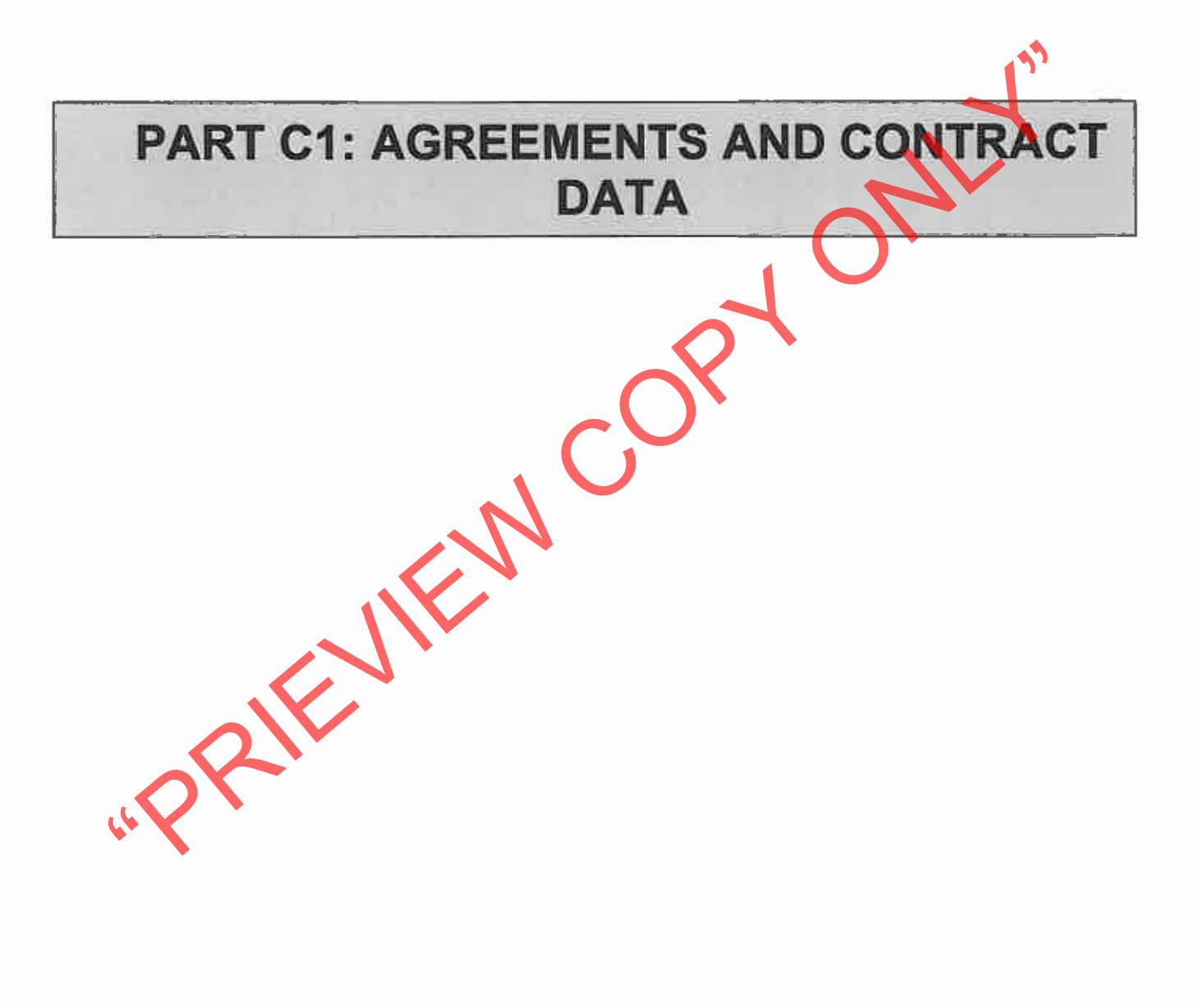

Contract Part C1: Agreements and Contract Data **TRANSNET** 

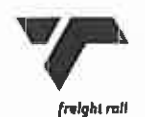

# **C1.1 FORM OF OFFER AND ACCEPTANCE (TSC)**

### **OFFER**

The Employer, identified in the Acceptance signature block, has solicited offers to enter into a contract for

the procurement of:

### For the maintenance of permanent track with one on-track ballast tamping machine and track stabilising machine, Iron Ore line.

The tenderer, identified in the Offer signature block, has

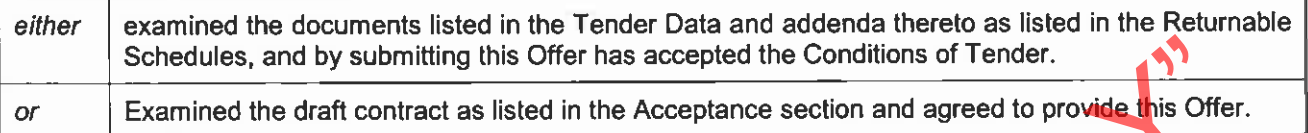

Schedules, and by submitting this Offer has accepted the Conditions of Tender.<br>
Examined the draft contract as listed in the Acceptance section and agreed to provide this Offer.<br>
The representative of the tenderer, signing

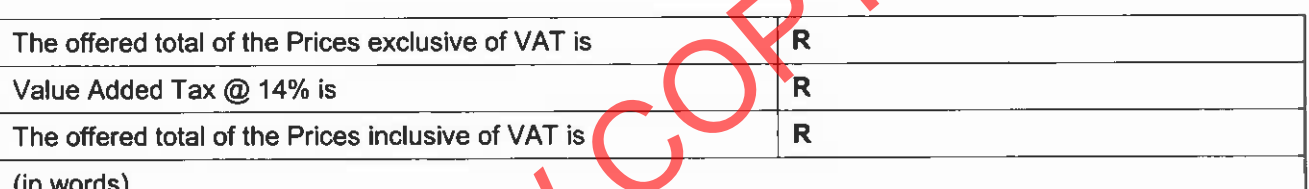

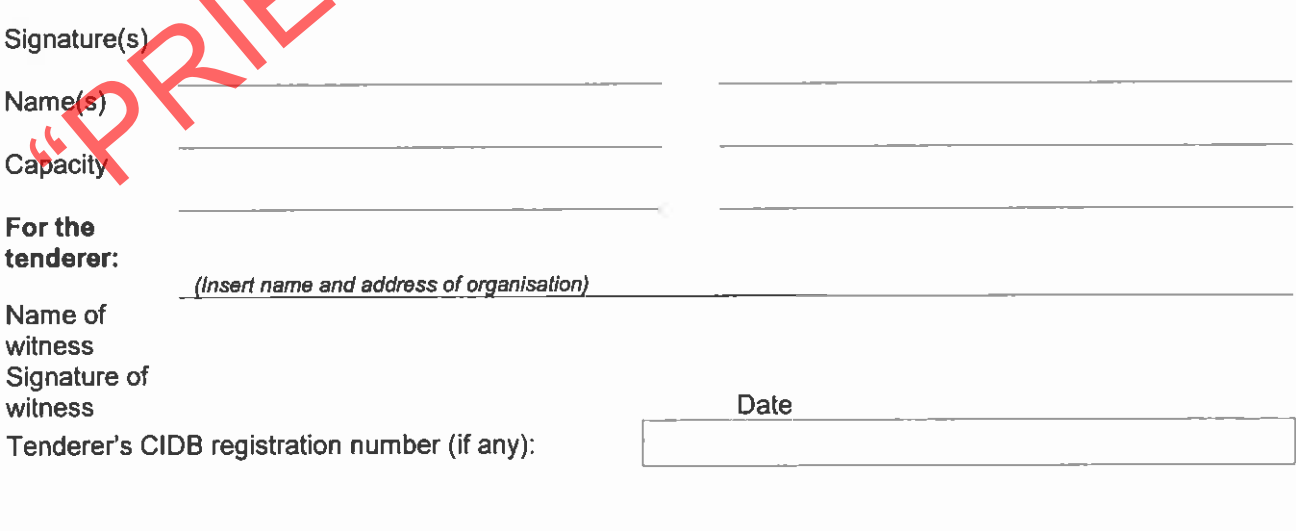

Contract Part C1: Agreements & Contract Data

**TRANSNED** 

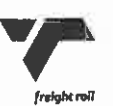

### **ACCEPTANCE**

By signing this part as well as the Schedule of Deviations of this Form of Offer and Acceptance, the Employer identified below accepts the tenderer's Offer. In consideration thereof, the Employer shall pay the Contractor the amount due in accordance with the conditions of contract identified in the Contract Data. Acceptance of the tenderer's Offer shall form an agreement between the Employer and the tenderer upon the terms and conditions contained in this agreement and in the contract that is the subject of this agreement.

The terms of the contract, are contained in:

- Agreements and Contract Data, (which includes this Form of Offer and Acceptance) Part C1
- 
- 
- 

Part C3 Scope of Work: Works Information<br>
Part C4 Site Information<br>
Part C4 Site Information<br>
of drawings and documents (or parts thereof), which may be incorporated by reference that<br>
deflerations<br>
and the reduction and a

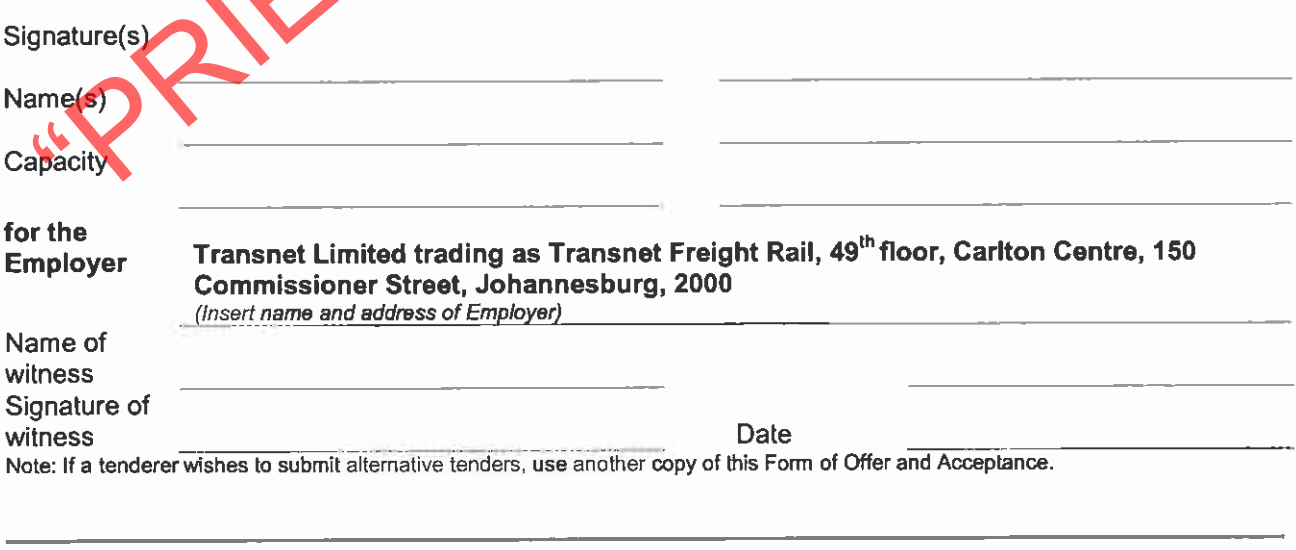

Contract Part C1: Agreements & Contract Data Page 2 of 3

**TRANSNET** 

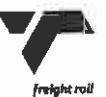

### **SCHEDULE OF DEVIATIONS**

Note:

- To be completed by the Employer prior to award of contract. This part of the Offer & Acceptance would not be required if the  $\blacksquare$ contract has been developed by negotiation between the Parties and is not the result of a process of competitive tendering.  $2.$
- The extent of deviations from the lender documents issued by the Employer prior to the lender closing date is limited to those permitted in terms of the Conditions of Tender.
- 3. A tenderer's covering letter must not be included in the final contract document. Should any matter in such letter, which constitutes a deviation as aforesaid be the subject of agreement reached during the process of Offer and Acceptance, the outcome of such agreement shall be recorded here and the final draft of the contract documents shall be revised to incorporate the effect of it.
- Any other matter arising from the process of offer and acceptance either as a confirmation, clarification or change to the  $4.$ tender documents and which it is agreed by the parties become an obligation of the contract, shall also be recorded here.

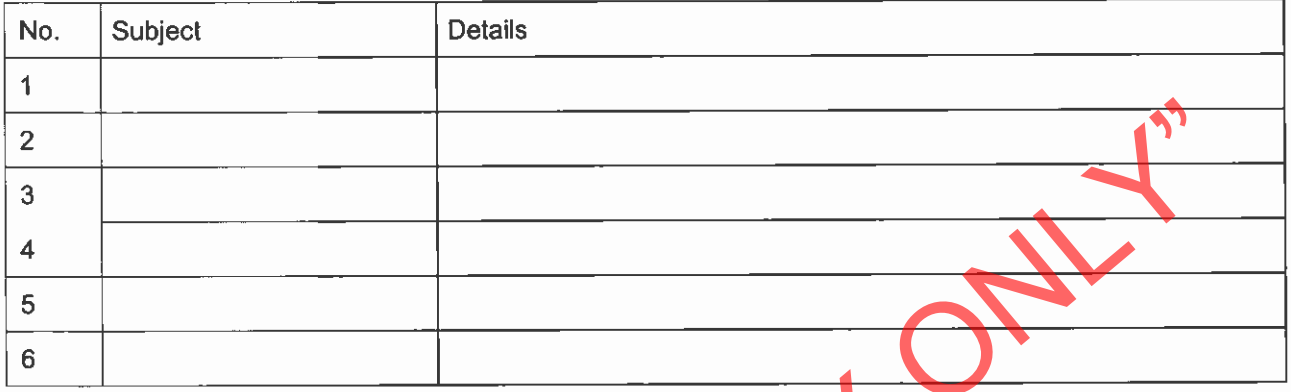

By the duly authorised representatives signing this Agreement, the Employer and the tenderer agree to and accept this Schedule of Deviations as the only deviations from and amendments to the documents listed in the Tender Data and any addenda thereto listed in the Tender Schedules, as well as any confirmation, clarification or changes to the terms of the Offer agreed by the tenderer and the Employer during this process of Offer and Acceptance.

It is expressly agreed that no other matter whether in writing, oral communication or implied during the period between the issue of the tender documents and the receipt by the tenderer of a completed signed copy of this Agreement shall have any meaning or effect in the contract between the parties arising from this PRINTE Agreement.

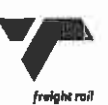

# C1.2 Contract Data

### Part one - Data provided by the Employer

Please read the relevant clauses in the conditions of contract before you enter data. The number of the principal clause is shown for each statement however other clauses may also use the same data.

Rows containing the statement and data for options in the core clauses and for main & secondary option clauses, according to the options chosen, are identified by shading in the left-hand column.

Completion of this data in full, according to the Options chosen, is essential to create a complete contract.

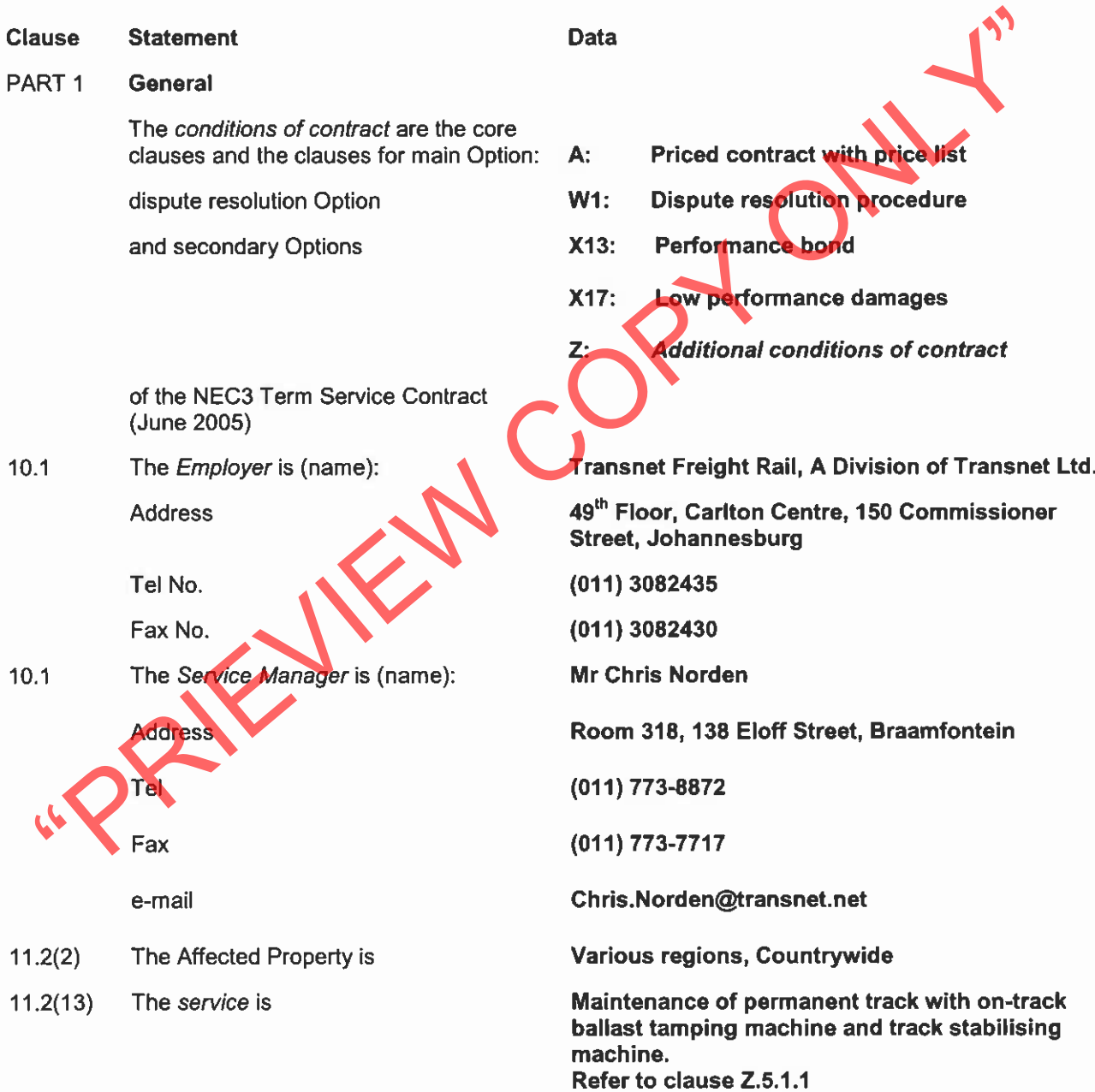

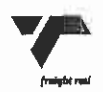

- i. Cancellation of track occupations at short The following matters will be included in  $11.2(14)$ notice. the Risk Register ii. The shortage of wagons, locomotives and locomotive driver crews may disrupt logistics to move material, equipment and staff on railway lines. iii. Work on railway track near live OHTE electrical equipment holds a danger of electrocution for workers. iv. Working on a railway lines adjacent to lines on which rail traffic continue to run holds the risk of iniury or death to workers. v. Dry vegetation at or near most worksites is a fire hazard. **Part C3: Service Information (Works** The Service Information is in  $11.2(15)$ Information)  $12.2$ The law of the contract is the law of The Republic of South Africa subject to the jurisdiction of the Courts of South Africa.  $13.1$ The language of this contract is **English**  $13.3$ The period for reply is 2 weeks PART<sub>2</sub> The Contractor's main responsibilities Refer to option  $7.5.1$ PART<sub>3</sub> **Time** The Contract date  $30.1$ The starting date is As stated in the service information. The service period is **Testing and defects** No data is required for this section of the PART<sub>4</sub> conditions of contract. **Payment** PART<sub>5</sub> The currency of this contract is the South African Rand (ZAR).  $51.1$ 51.2 The period within which payments are Payment will be made 30 days from invoice date. The assessment interval is a calendar month. made is. 51.4 The interest rate is 1% Per annum above the prime lending rate of the Standard Bank of South Africa Ltd as determined from time to time. **Compensation events** No data is required for this section of the conditions of contract. Use of Equipment Plant and Materials No data is required for this section of the PART<sub>7</sub> conditions of contract.
	- PART<sub>8</sub> **Risks and insurance**
	- $8.3.1$ The *Employer* provides these insurances

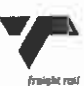

- (a) The minimum limit of indemnity for insurance in respect of loss of or damage to property (except the works, Plant and Materials and Equipment) and liability for bodily injury to or death of a person (not an employee of the Contractor) caused by activity in connection with this contract for any one event is whatever the Contractor deems desirable in addition to that provided by the Employer.
- (b) The minimum limit of indemnity for insurance in respect of death of or bodily injury to employees of the Contractor arising out of and in the course of their employment in connection with this contract for any one event is that which is prescribed by the Compensation for Occupational Injuries and Diseases Act No. 130 of 1993 as amended.

Indemnities and insurance

- 
- 
- 
- 
- 
- 

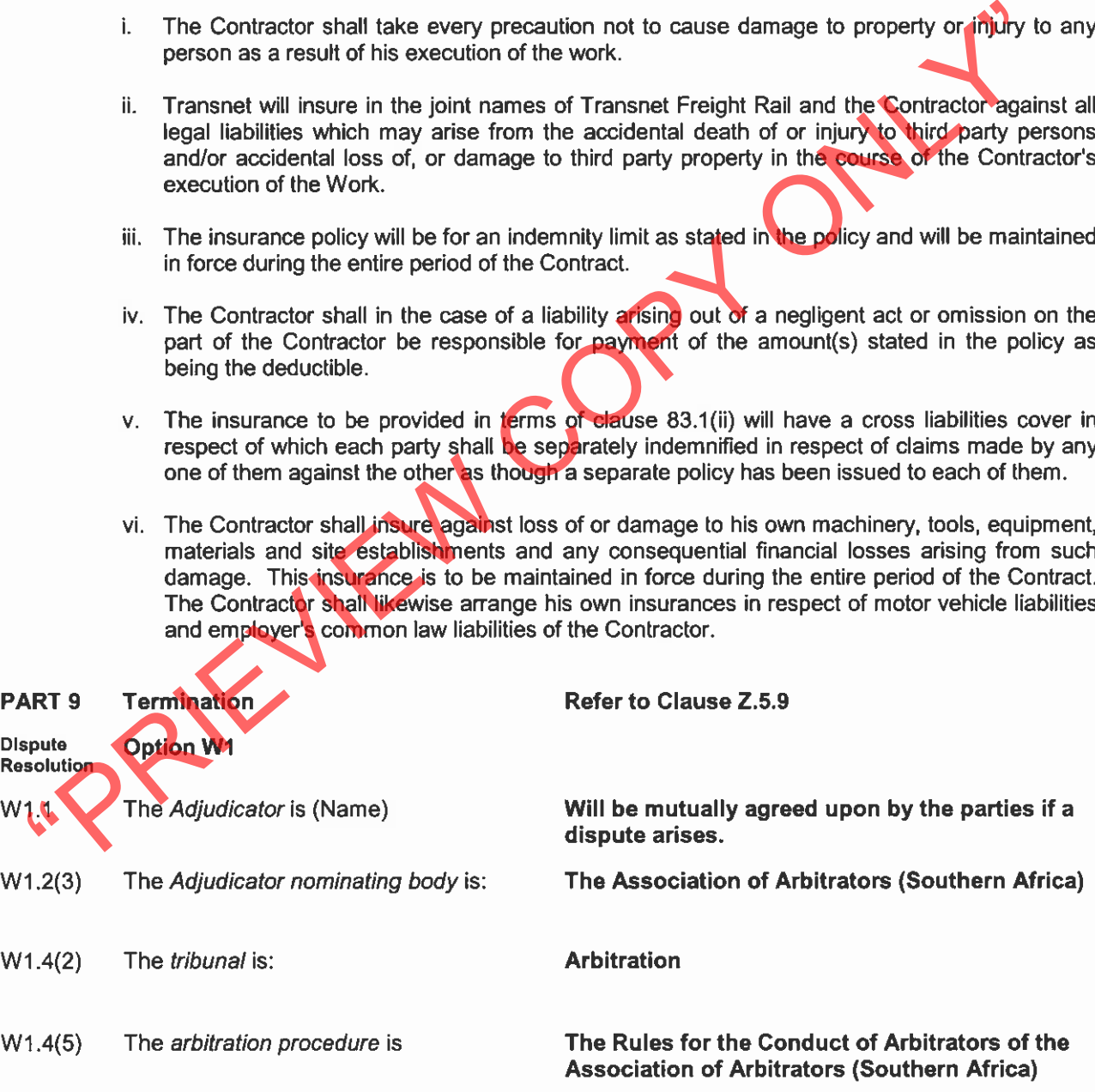

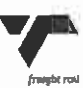

The place where arbitration is to be held is

The person or organisation who will choose an arbitrator

- if the Parties cannot agree a choice  $\alpha$ <sub>r</sub>
- if the arbitration procedure does not state who selects an arbitrator, is

Data for secondary Option clauses

Johannesburg

The Chairman of the Association of Arbitrators (Southern Africa)

- -
	-

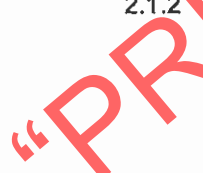

Transnet Freight Rail requires a Performance Bond of 5% of the boat of the Contract<br>section of the dot and although performance By the Contract<br>resting upon and assumed by him in terms of the Contract.<br>The Performance Bond

- provided by the Contractor is performing defectively or is incapable of achieving the specified output and availability the Service Manager's Deputy may notify the Contractor in writing, but the Contractor shall not be relieved of any of his contractual obligations if such notification is not given.
- The Contractor shall there-upon take steps to improve the output and availability of the  $2.1.4$ machinery to specified performance levels or to replace the machinery with machinery capable of achieving the specified performance, failing which the Employer may act in terms of clause Z.5.9.

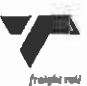

#### **Option Z** Additional conditions of contract

The Additional conditions of contract are Definitions:

 $Z.1$ Dav

> Day is a calendar day and where a specific number of days is allowed in the Contract for the performance of any act or is stipulated for the extinction of any right or the duration of any event or circumstance, public holidays and the annual Christmas break from 20 December to 4 January (both days included) is excluded from the calculation of the number of days concerned.

 $Z<sub>2</sub>$ Intellectual property

- -

Intellectual property rights (including patents, copyright, trade marks etc), rests with the particular property rights (including patents) and infiningement of such intellectual property rights.<br>
Assignment & cession<br>
Nei

- Z.5.9, have a lien over the Contractor's machines and accessory tools and equipment and all temporary buildings of the Contractor used for carrying out the Work.
- Z.5.1.3 The clause headings in these conditions of contract are not deemed to be part thereof and will not be taken into consideration in the interpretation of the Contract.
- Z.5.1.4 Any grant by Transnet Freight Rail or the Contractor (the Grantor), or by any of the persons authorised to act on their behalf to the other, of any concession, waiver, condonation or allowance shall not, in respect of any specific event or circumstance other than that in respect of which the grant was made, constitute a waiver of the rights of the grantor in terms of the Contract or an estoppel of the grantor's right to enforce the provisions of the Contract.

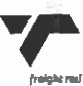

Z.5.1.5 Value-added tax in terms of the Value-added Tax Act No. 89 of 1991 shall be dealt with as follows: -

- Value-added tax shall not be included in the tendered rates and prices. In Tendering:
- Value-added tax shall not be reflected on monthly contract payment In payment: certificates, but paid separately on the presentation of a tax invoice by the Contractor. The value of the work reflected on the tax-invoice must correspond with the netto amount indicated on the contract payment certificate.
- Changes to the VAT rate will be dealt with in terms of sections 67 and 67A of the Act.  $\bullet$

### Z.5.2 CESSION, ASSIGNMENT AND SUBCONTRACTING

- Z.5.2.1 The Contractor shall not cede or assign the Contract or any part thereof without the prior written approval of the Service Manager.
- 
- 
- 
- 
- 
- 
- I.2.2 The Control stand into the memberation of succession and not enter that the proposes of the contracto, the responses of the memberation and purposes of the memberation and purposes of the memberation and purposes of
- property and which restricts access to the Work.
- Z.5.4.4 Where such approval has been given, the Contractor shall prevent entry of animals or unauthorised persons onto Transnet Freight Rail's or private property and shall make the fences safe against trespass at the close of each day's work.
- Z.5.4.5 The Contractor shall take all reasonable steps to confine the movement of vehicles and plant to the approved right-of-way to minimise damage to property, crops and natural vegetation.
- Z.5.4.6 When access is no longer required and before completion of the Work, the Contractor shall repair, restore or replace any fence or gate damaged during execution of the Work and services to the satisfaction of the Service Manager's Deputy.

### Z.5.5 WORKMEN

- Z.5.5.1 All persons employed by the Contractor to carry out the Contract shall be competent, responsible and of good character.
- Z.5.5.2 If, in the opinion of the Service Manager's Deputy, any person employed by the Contractor is inefficient, negligent, disrespectful or objectionable, the Service Manager's Deputy may, after consultation with the Contractor, instruct that such person be removed from the Contract Work.
- Z.5.5.3 During the currency of the Contract, the Contractor shall not approach any employee of Transnet Freight Rail with a view to offering him employment in any capacity whatsoever.
- the number of persons employed on the Work each day by the Contractor and any sub-operated by the state of separately in which employed the total number of house of house of house separately and details of any incentive or
- 
- 
- 
- 
- 
- 
- 

- 
- Z.5.7.2 Work shall not be suspended for rain or inclement weather unless otherwise agreed by the Service Manager's Deputy. Before the end of each day's work the Contractor will be advised in writing of the commencement time and duration of the following day's occupation(s). The duration of the occupation will be subject to train operating conditions.
- Z.5.7.3 The Contractor may be required to work SPLIT occupations as defined in clause 3.10 of the Service Information when a 2 hour period will be allowed between occupation periods for servicing of the machines.

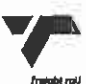

Z.5.7.4 The Contractor will be allowed sufficient time on-track to calibrate and adjust the machine as part of the preventive maintenance of the machine. This time will be outside the scheduled occupation periods and will not be included in any of the contract measurements.

#### COMPLIANCE WITH STATUTES AND SAFETY RULES  $Z.5.8$

- Z.5.8.1 The Contractor shall comply with all applicable legislation and the Transnet safety requirements. The cost of such compliance shall be borne by the Contractor and shall be deemed to have been allowed for in the rates and prices in the Contract.
- Z.5.8.2 The Contractor shall, in particular, comply with the following Acts: -
	- The Compensation for Occupational Injuries and Diseases Act, (Act 130 of 1993); The Contractor shall produce proof of his registration and good standing with the Compensation Commissioner in terms of the Act.
	- The Occupational Health and Safety Act (Act 85 of 1993); The Contractor is in terms of results and any the Act 85 of 1993) and the protocolar the Act 86 of 1983, decembed to be an employer in his convinging the first with
		-
		-
		-

- incident resulting in the death of or injury to any person on the WORK shall be reported within 24 hours of its occurrence and any other incident shall be reported within 48 hours of its occurrence.
- The term "safety rules" is used in a generic sense and refers to all Transnet arrangements, procedures and requirements, pertaining to safety, specified or incorporated by reference in the contract documents, such as the Specification for Work On, Over, Under or Adjacent to Railway Lines and near High Voltage Equipment, E7/1, the Electrical Safety Instructions -High Voltage Equipment. (Copies of these documents are available for inspection at the offices of Transnet Freight Rail.

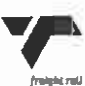

#### **BREACHES AND REMEDIES**  $7.5.9$

- Z.5.9.1 Should the Contractor commit any breach or default of any kind mentioned in clause Z.5.9.2 hereof, the Employer may exercise, subject to the provisions as stated in Option W1 as well as clause Z.5.9.3, for and on behalf of Transnet, immediately, in whole or in part and consecutively or concurrently, all or any of the options, rights and powers set out in clause Z.5.9.3 hereof.
- Z.5.9.2 Breaches or defaults entitling the Employer to act in terms of clause Z.5.9.3 hereof shall be the following:
	- insolvency of the Contractor or an act of insolvency comprising inter alia, the following: - $Z.5.9.2.1$
	- $Z.5.9.2.1.1$ liquidation or sequestration of the Contractor's estate (provisionally or finally); or
	- $Z.5.9.2.1.2$ the Contractor publishing a notice of surrender of his estate as insolvent; or
	- the Contractor entering into a compromise with the general body of his creditors; or  $Z.5.9.2.1.3$
	- the Contractor having an execution levied on his goods. Z.5.9.2.1.4
	-
	-
	-
	-
	-
	-
	-
	-
	-
- -
- 2.5.9.2.11<br>
2.5.9.2.11<br>
2.5.9.2.11<br>
2.5.9.2.11<br>
2.5.9.2.11<br>
2.5.9.2.11<br>
2.5.9.2.11<br>
2.5.9.2.11<br>
2.5.9.2.11<br>
2.5.9.2.11<br>
2.5.9.2.11<br>
2.5.9.2.11<br>
2.5.9.2.11<br>
2.5.9.2.11<br>
2.5.9.2.11<br>
2.5.9.2.11<br>
2.5.9.2.11<br>
2.5.9.2.11<br>
2.5.9.
	- such conditions and to pay him such salary or wage as the Service Manager may deem fit.
	- To obtain from any source whatsoever, at the cost of the Contractor, tools, equipment and Z.5.9.3.4 material as are necessary, in the opinion of the Service Manager, for the proper completion of the Contract.

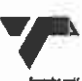

- $Z.5.9.3.5$ To dismiss the Contractor from any further control of the execution of the Contract, and thereafter to take over full control of and to utilise the whole or any portion of the machinery, equipment, tools and material belonging to the Contractor, and to employ any person other than the Contractor to complete the Contract, in each case for the account of and at the risk and cost of the Contractor, after or without offering such work for tender and without the interference or intervention in any way by the Contractor. After the said work has been completed by such other person and such other person has been paid therefore, the Service Manager shall issue the Final Certificate when so authorised by the Employer.
- Z.5.9.3.6 To reduce, in the case where the Contractor's defective workmanship and/or performance is accepted by Transnet, any one or all of the rates and prices in the Contract by the amounts of Transnet's losses or the costs of rectifying the defective workmanship and/or performance of the Contractor, or by the amounts that the Contract Work is reduced in
- 
- 
- 
- value as a consequence of the deficiencies.<br>
2.5.9.4 Should any money as shown by the final certificate be due by the Contractor to Tensnet, the<br>
Contractor and/or his quarantor shall forthwith pay such money to Transmet,

Part C1 Agreements and Contract Data

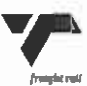

# **C1.2 CONTRACT DATA**

### Part Two - Data Provided by the Contractor

Completion of the data in full, according to the Options chosen, is essential to create a complete contract.

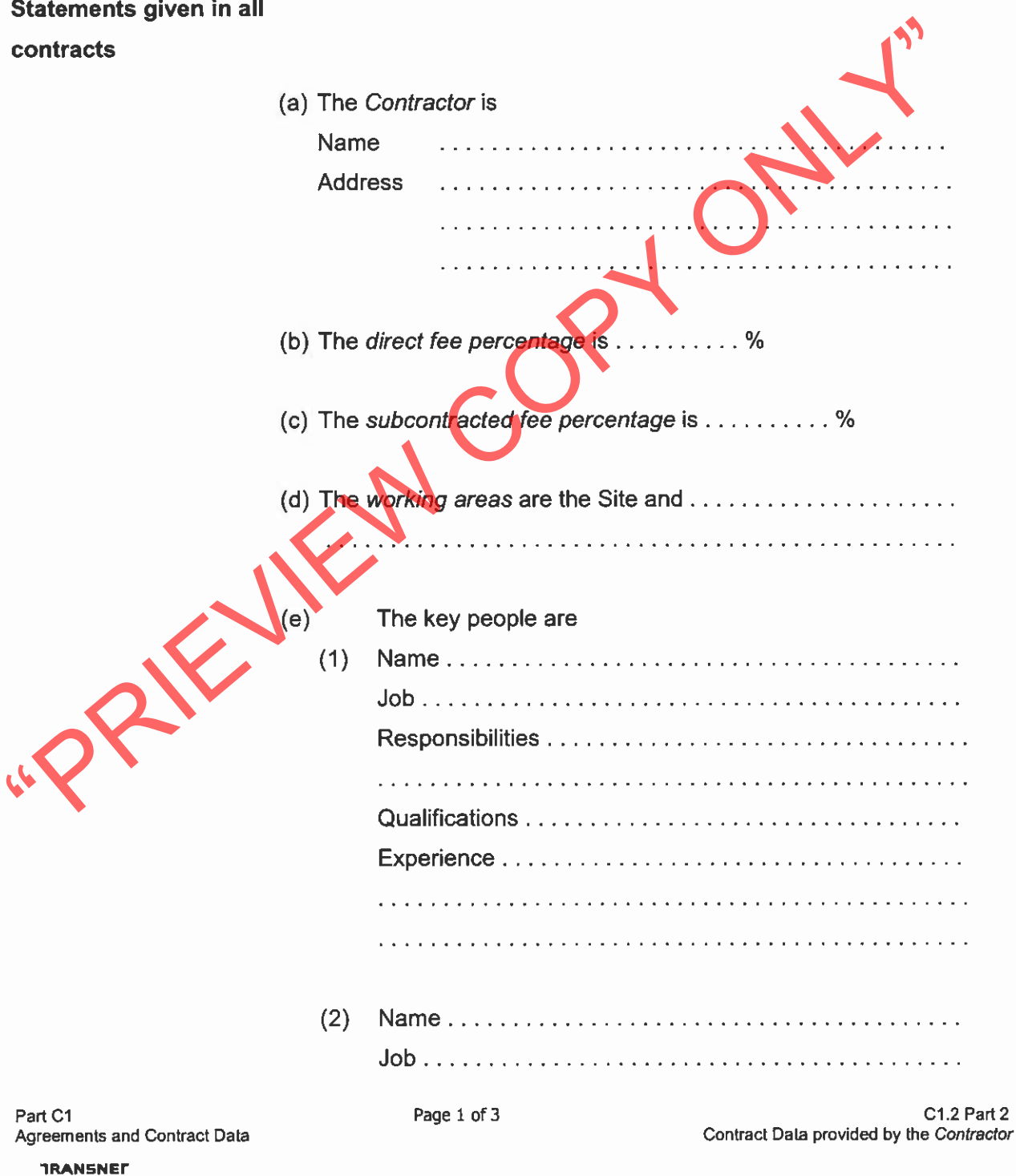

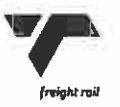

freight roil

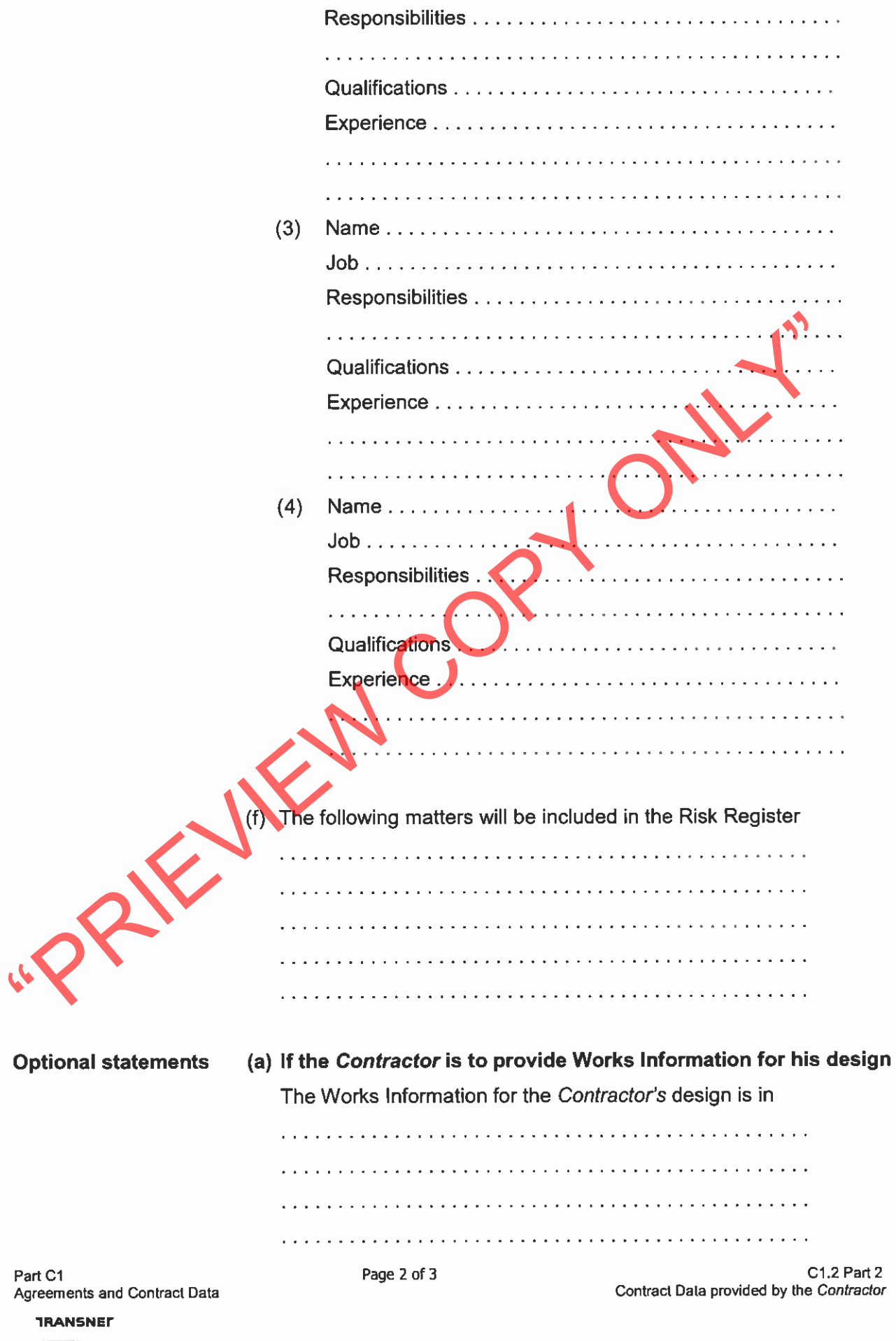

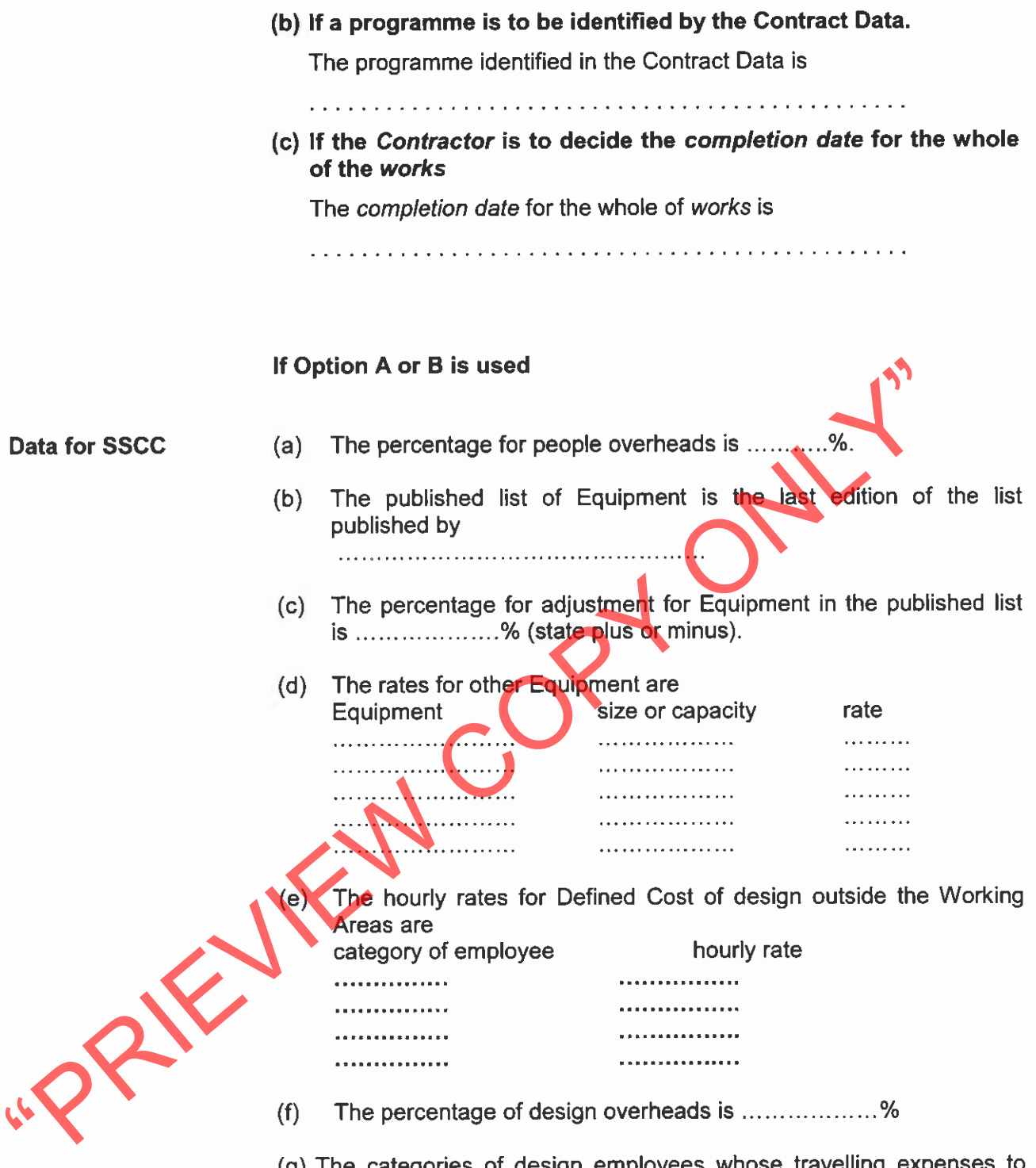

(g) The categories of design employees whose travelling expenses to<br>and from the Working Areas are included in Defined Cost are all of the categories listed above.

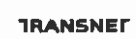

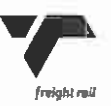

# **C1.3 FORMS OF SECURITIES**

### **Pro-formas for Bonds & Guarantees**

For use with the NEC3 Term Service Contract (June 2005) (TSC3)

example of contract stated in the Contract Data Part 1 may include one or more of the followinc<br>
Stion-X4: Parent-company-guarantee<br>
High X14: Performance Bond<br>
High X14: Performance Bond<br>
High X14: Advanced-payment to the

- 
- Reducing Value Guarantee is generally used only for building works.
- Then delete these drafting instructions. Delete this whole Securities section if none of the above 3. secondary Options have been selected by the conditions of contract.

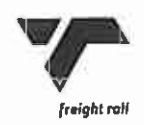

### Pro forma Performance Bond (for use with Option X13)

(to be reproduced exactly as shown below on the letterhead of the Surety)

**Transnet Freight Rail** A Division of Transnet Limited Table 3/74, Invanda House P O Box 8617 Parktown Date: 2193 Dear Sirs. **Example 19 and Solution of Transmit Limited University of the Solution of Transmit Limited and the shower numbered contract made or to be made between<br>
ansnot Freight Rail, A Division of Transmit Limited<br>
The Contractor),** 

- $1.$
- $2.$
- З. The *Employer* has the absolute right to arrange his affairs with the Contractor in any manner, which the Employer deems, fit and without being advised thereof the Surety shall not have the right to claim his release on account of any conduct alleged to be prejudicial to the Surety. Without derogating from the foregoing compromise, extension of the construction period, indulgence, release or variation of the Contractor's obligation shall not affect the validity of this performance bond.
- 4. This bond will lapse on the earlier of
	- the date that the Surety receives a notice from the Project Manager stating that the last Defects Certificate has been issued, that all amounts due from the Contractor as certified in terms of the contract have been received by the *Employer* and that the Contractor has fulfilled all his

Part C1: Agreements and Contract Data **TRANSNET** 

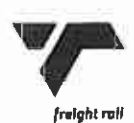

obligations under the Contract, or

- the date that the Surety issues a replacement Performance Bond for such lesser or higher amount as may be required by the Project Manager.
- Always provided that this bond will not lapse in the event the Surety is notified by the Project 5. Manager, (before the dates above), of the *Employer's* intention to institute claims and the particulars thereof, in which event this bond shall remain in force until all such claims are paid and settled.
- The amount of the bond shall be payable to the *Employer* upon the *Employer's* demand and no later  $6.$ than 7 days following the submission to the Surety of a certificate signed by the Project Manager stating the amount of the *Employer's* losses, damages and expenses incurred as a result of the nonperformance aforesaid. The signed certificate shall be deemed to be conclusive proof of the extent of the *Employer's* loss, damage and expense.
- $7.$
- 8.

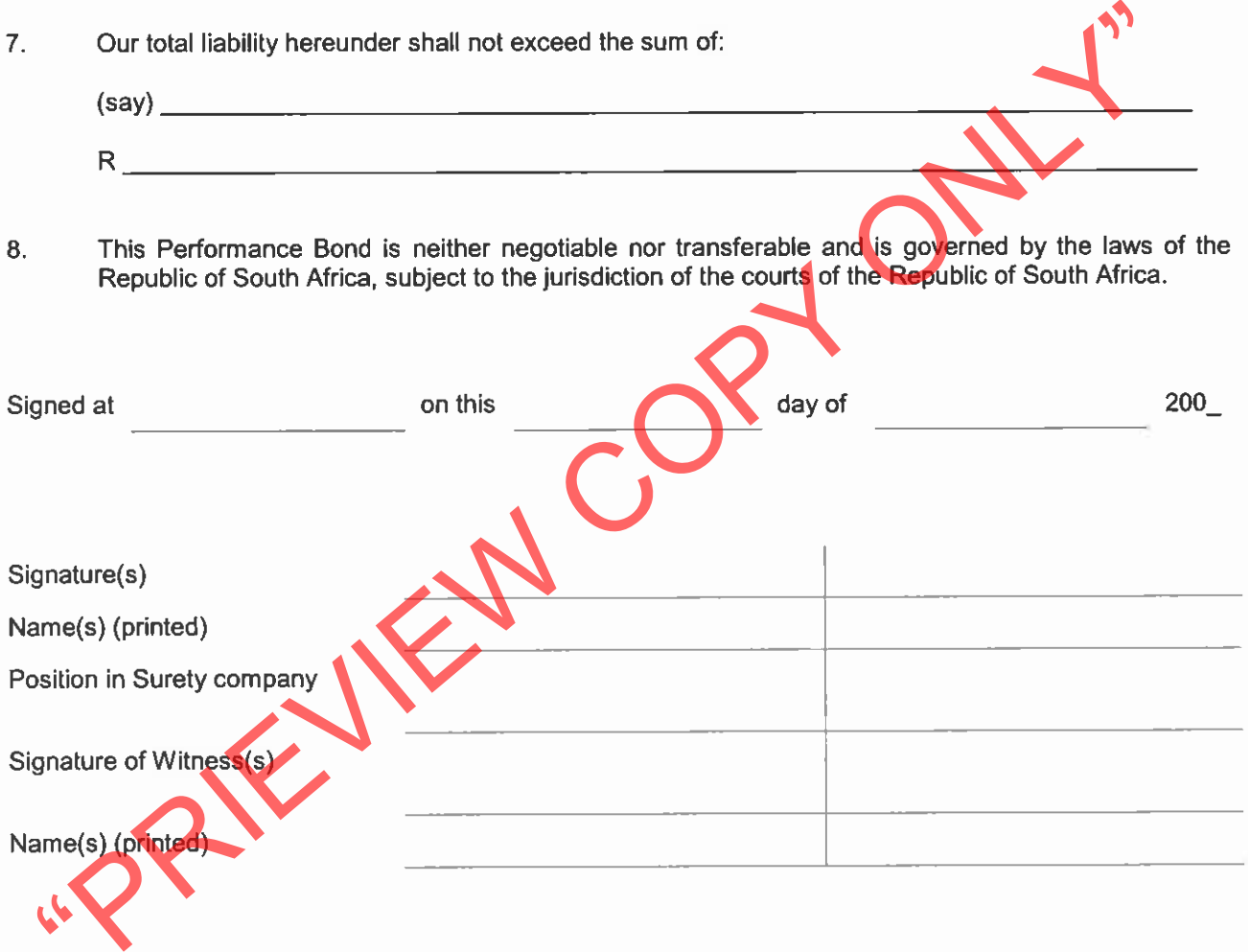

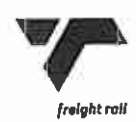

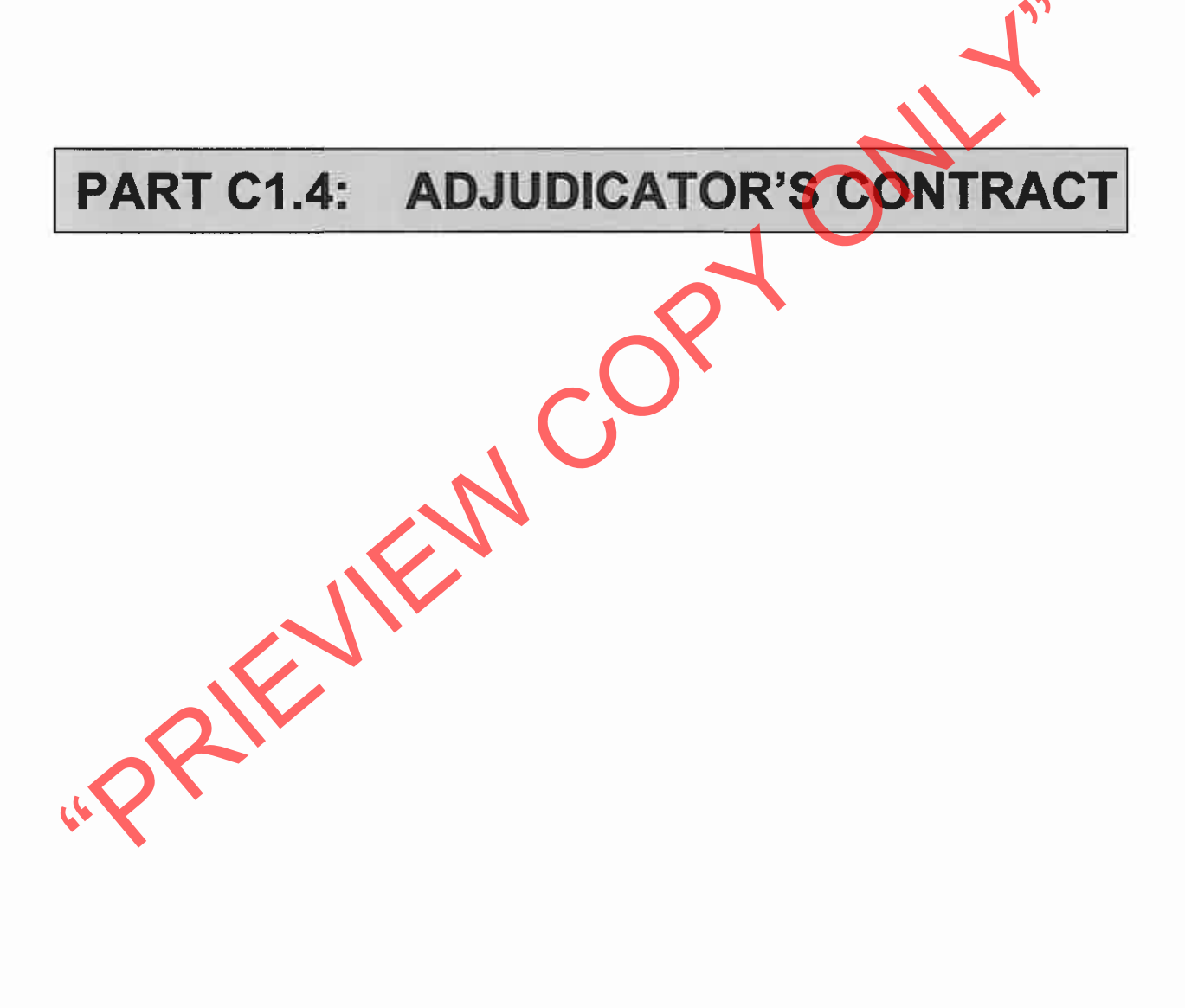

Part C1 Agreement and Contract Data

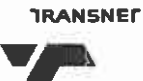

freight rail

 $C1.4$ Adjudicator's Contract

## **CONTRACT DATA**

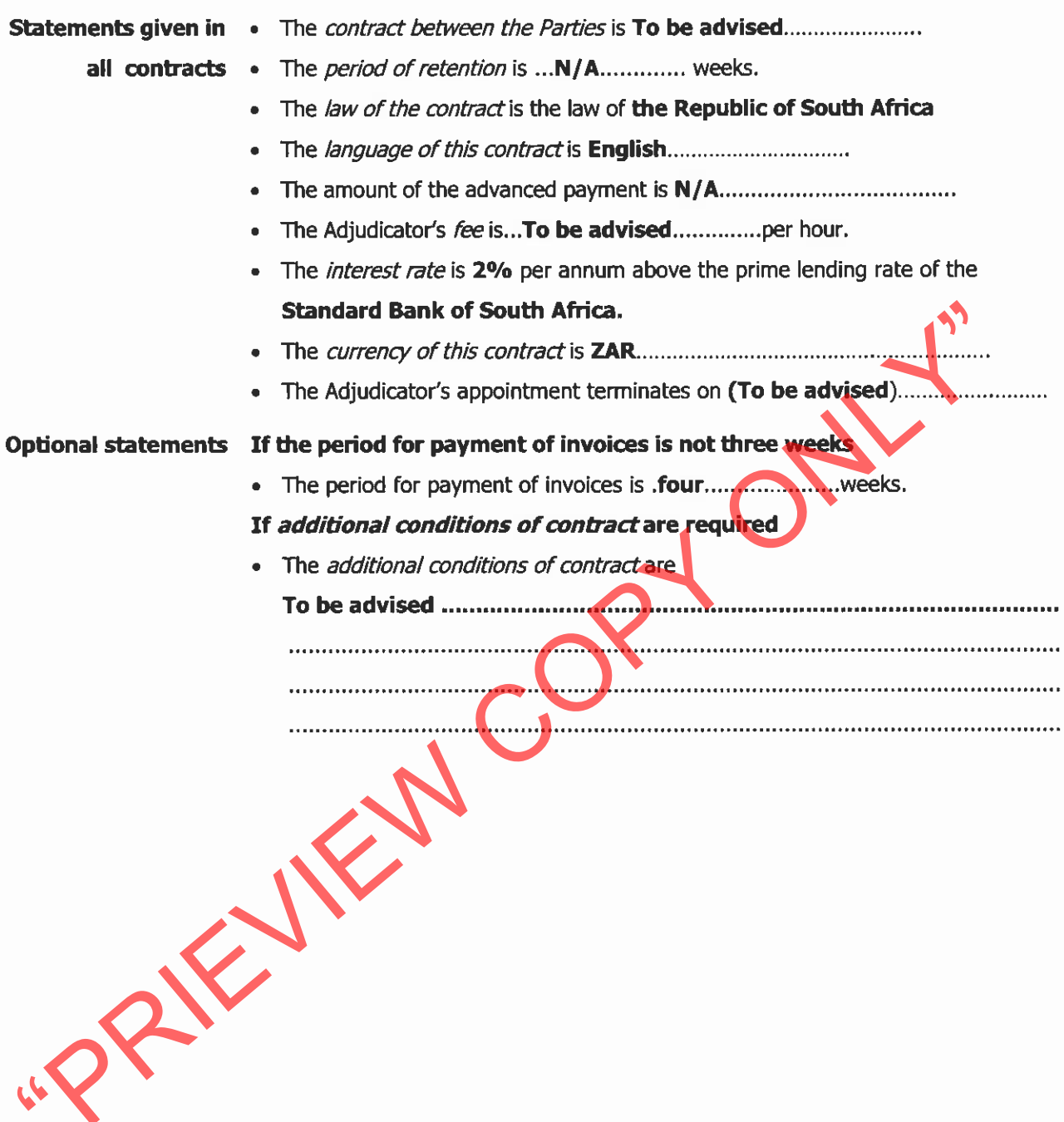